# **Jazler Radio SimplePack Полная версия (LifeTime) Activation Code Скачать бесплатно For PC (April-2022)**

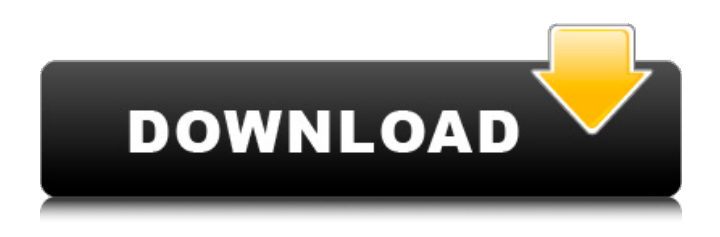

### **Jazler Radio SimplePack Crack [Latest-2022]**

\* Автоматически определять ваши песни и импортировать их в базу данных \* Просто добавьте любимую музыку в базу и проигрывайте ее во время трансляции \* Защитите свою конфиденциальность, удалив имя файла из тегов \* Определить категории для всех файлов \* Автоматически создавать плейлист с несколькими элементами \* Определите динамический фон с помощью функции Autocue. \* Вы можете использовать приложение, не отходя от компьютера \* Вы можете использовать приложение, не отходя от компьютера \* Вы можете использовать приложение, не отходя от компьютера \* Приложение отображает всплывающее окно при каждой смене или воспроизведении песни \* Во время трансляции появляется еще одно всплывающее окно \* Нет необходимости использовать внешние музыкальные плееры \* Имеет более подробное описание \* Получил рейтинг 1 звезда Скачать Jazler Radio SimplePack Вы можете прослушать следующий аудио-плейлист для песен, которые вы можете добавить в свою базу данных: Ссылки на оригинальные песни: -------------------------------------------------- ---- - Moon Shot Зомбины и Уры - Я таю с тобой от Graceful Future - Добро, которое я делал раньше от Crowded House - Бабье лето от Supergrass - Край славы от The Legend - (Ты хочешь) воплотить мои мечты в жизнь, Дрю - Звезды от Cybotron - S.O.S. от Дево - В очереди от Белла - Прохладный отдых на променаде - Отсутствие отклонения заявки от Stingray - Jingle Bells от Кайла - Durl Blues Абдулла - Перемешать The Glass People - То, как ты заставляешь меня чувствовать, Шанталь Джонс - Привет, мистер Тамбурин Мэн от The Byrds Если вы обнаружили какой-то другой аудиоплейлист для песен, который хотите добавить в свою базу данных, сообщите нам об этом! Или посетите наш веб-сайт, чтобы сообщить о неработающих ссылках:

#### **Jazler Radio SimplePack Crack +**

Jazler Radio SimplePack Free Download — это полезное приложение для радиостанций, которым необходимо упорядочивать свою музыку и управлять воспроизведением с минимальными усилиями. Программа предназначена для того, чтобы помочь вам управлять песнями и плейлистами в рамках единого интерфейса, пока вы находитесь «в эфире». Вы можете начать использовать программу, создав новую базу данных с аудиофайлами из указанной папки на вашем компьютере. Приложение автоматически определяет поддерживаемые типы файлов и позволяет вам выбрать те, которые вы хотите использовать. База данных разделена на джинглы, песни или радиоролики и позволяет размещать аудиофайлы по категориям в соответствии с жанром или другими критериями. Пользователь может выбрать категорию для каждого файла вручную или извлечь название категории из тега ID3. Функция Autocue позволяет создавать список воспроизведения, автоматически определяя уровень звука каждой песни и отмечая время начала. Таким образом, приложение помогает вам микшировать песни и создавать непрерывную трансляцию без тихих моментов. Во время трансляции пользователь сталкивается с единым интерфейсом управления воспроизведением и выбора плейлиста. Это позволяет

изменять порядок списка воспроизведения, вставлять новые элементы и воспроизводить несколько файлов одновременно. Вы можете воспользоваться функцией расширенного поиска, чтобы быстро найти элемент, который нужно добавить в плейлист. Он может искать песню по нескольким критериям, что делает его хорошим дополнением для работы с большими базами данных. В наших тестах программа требовала незначительных системных ресурсов и оказалась очень отзывчивой при доступе к аудиофайлам. Адаптация интерфейса может занять некоторое время, но приложение содержит подробную документацию, призванную облегчить вашу работу. python - создание объектов в заранее определенном порядке Я хотел бы предварительно определить порядок объектов. Я не спрашиваю, как предопределить его в коде, я спрашиваю, как сделать его исполняемым. У меня будет функция, которая получает последовательность входных переменных, а затем я хотел бы, чтобы функция переупорядочивала эти переменные в правильной последовательности. Итак, проблема возникает при попытке выяснить, находятся ли объекты в этой последовательности, я не могу просто удалить их из последовательности и не могу использовать для них простую обратную функцию, потому что процесс не кажется детерминированным. . Мой вопрос: как лучше всего это сделать? А: Подумайте о методах класса (статических функциях), которые возвращают объект последовательности. Типичный способ сделать это 1709е42с4с

### **Jazler Radio SimplePack Crack + For Windows Latest**

Это приложение позволит вам установить будильник, который будет напоминать вам о делах. Это также позволит вам установить напоминание для задач. Вы можете установить будильник, чтобы разбудить вас, или установить напоминание о задаче, чтобы разбудить вас посреди ночи. Это поможет вам сделать больше! Prisjuke.me — это приложение типа музыкального автомата, которое будет воспроизводить вашу музыку и позволит вам быстро искать песни и альбомы, сортировать музыку по дате, исполнителю или композитору. После установки вам будет предоставлена серия альбомов, которые являются популярными, популярными, классическими, классическими или неизвестными. Пользователь может выбрать несколько альбомов, и ему будет предоставлен список всех песен в альбомах. Приложение позволит вам сортировать музыку по альбому, названию песни, композитору, исполнителю или дате. История альбома также включена, чтобы упростить навигацию. Приложение будет поддерживать пользовательские фоны для окна. Как только вы выберете фон, он будет сохранен и использован после закрытия приложения. При первом открытии приложения вам будет показана заставка. Вы можете перейти прямо в приложение или вернуться к заставке, нажав кнопку возврата на вашем компьютере. Когда вы закончите работу с приложением, вы можете нажать кнопку выхода. Как только вы откроете приложение, пользователя встретит простой и понятный пользовательский интерфейс. Пользователь может перемещаться по приложению, нажимая стрелки влево и вправо на клавиатуре. Пользователь также может открыть историю альбомов и просмотр музыкального автомата, нажав кнопку дорожки или альбома. Пользователь может использовать сочетания клавиш для выбора определенных элементов. В приложении нет списка песен. Каждый выбранный вами элемент начнет воспроизводиться с самого начала. Это позволяет легко ориентироваться и быстро переходить к определенным песням. Пользователь может перейти к определенному времени в песне с помощью клавиш со стрелками вверх/вниз на клавиатуре. Режим музыкального автомата позволит вам искать в вашей музыкальной коллекции по названию песни, альбому, исполнителю или композитору.Пользователь может использовать клавиши со стрелками вверх/вниз для выбора нужной песни или альбома. Затем вы можете использовать кнопку ввода на клавиатуре, чтобы выбрать элемент. После того, как вы выбрали песню, вы можете нажимать клавиши со стрелками вверх и вниз, чтобы выбрать нужный трек из этого альбома. Это приложение очень простое в использовании и очень мощное. Как видите, это очень красивое и простое в использовании приложение, которое поможет вам управлять своей музыкой на

#### **What's New in the?**

Jazler Radio SimplePack — это полезное приложение для радиостанций, которым необходимо упорядочивать свою музыку и управлять воспроизведением с минимальными усилиями. Программа предназначена для того, чтобы помочь вам управлять песнями и плейлистами в рамках единого интерфейса, пока вы находитесь «в эфире». Вы можете начать использовать программу, создав новую базу данных с аудиофайлами из указанной папки на вашем компьютере. Приложение автоматически определяет поддерживаемые типы файлов и позволяет вам выбрать те, которые вы хотите использовать. База данных разделена на джинглы, песни или радиоролики и позволяет размещать аудиофайлы по категориям в соответствии с жанром или другими критериями. Пользователь может выбрать категорию для каждого файла вручную или извлечь название категории из тега ID3. Функция Autocue позволяет создавать список воспроизведения, автоматически определяя уровень звука каждой песни и отмечая время начала. Таким образом, приложение помогает вам микшировать песни и создавать непрерывную трансляцию без тихих моментов. Во время трансляции пользователь сталкивается с единым интерфейсом управления воспроизведением и выбора плейлиста. Это позволяет изменять порядок списка воспроизведения, вставлять новые элементы и воспроизводить несколько файлов одновременно. Вы можете воспользоваться функцией расширенного поиска, чтобы быстро найти элемент, который нужно добавить в плейлист. Он может искать песню по нескольким критериям, что делает его хорошим дополнением для работы с большими базами данных. В наших тестах программа требовала незначительных системных ресурсов и оказалась очень отзывчивой при доступе к аудиофайлам. Адаптация интерфейса может занять некоторое время, но приложение включает в себя подробную документацию, призванную облегчить вашу работу. ]]> становится все более и более

универсальным благодаря функции автоматической метки! В этом посте мы покажем вам, как использовать функцию autocue. Skype — замечательная программа, которая помогает совершать бесплатные и дешевые звонки по всему миру.Программа изначально была предназначена для совершения звонков людям, которые пользуются определенной услугой или желают позвонить. Тем не менее, он сильно вырос, чтобы стать полнофункциональной альтернативой традиционным телефонным системам. Skype может звонить и подключаться к пользователям Voice over IP (VoIP), что позволяет вам использовать свой компьютер или телефон для звонков другим людям. Лучшая часть этого

## **System Requirements:**

Игра совместима с ПК, Xbox One и Playstation 4. Пожалуйста, посетите официальный сайт игры для получения дополнительной информации и ссылок для скачивания: Пара: эндотоксин бактериального липополисахарида (ЛПС) является мощным стимулятором иммунной системы и, как известно, участвует в патогенезе септического шока и других клинических синдромов. Недавние данные свидетельствуют о роли IgM-антител в

Related links: